# **Formation intra-entreprise (dédiée)**

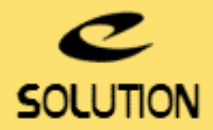

## **Formation AdminStudio**

#### **Objectifs de la formation**

A la fin de ce cours, les stagiaires seront à même d'utiliser les fonctionnalités de AdminStudio, en vue de repackager une installation, de personnaliser, valider et résoudre les conflits d'une installation, de tester la conformité de l'application et de préparer le package d'installation au déploiement.

#### **Lieu**

A distance (préféré) ou dans vos locaux.

#### **Durée**

4 jours (28 heures).

#### **Public concerné**

Support IT, Packageurs, Développeurs, Administrateurs système, Chefs de projets.

#### **Prérequis**

• Avoir des connaissances système et notions de développement en environnement **Windows®** 

• Pour que la formation se déroule dans de bonnes conditions, nous vous conseillons de prévoir le matériel suivant : un ordinateur Windows 10/11 par stagiaire, le formateur apportant le sien - un vidéoprojecteur - un tableau blanc ou paperboard et des feutres.

#### **Matériel et logiciel**

Chaque participant doit disposer d'un ordinateur équipé du logiciel qui fait l'objet de la formation. Pour les formations à distance chaque participant doit également disposer d'une connexion Internet et d'un téléphone ou d'un ordinateur équipé d'un micro/haut-parleurs (micro-casque recommandé). La solution de visio-conférence que nous utilisons permet de suivre la formation depuis n'importe où, que ce soit en télé-travail ou depuis l'un des sites de son entreprise. Les appels téléphoniques sont gratuits depuis 34 pays, les appels internet sont totalement gratuits.

#### **Support de cours**

eSolution vous fournit une présentation Powerpoint et un support de cours en français.

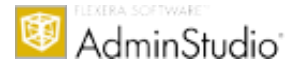

#### **eSolution**

Immeuble 19 Les Nouveaux Horizons 78990 Elancourt France Tel : +33 1 85 40 18 00 Web : [adminstudio.fr](https://adminstudio.fr/) Email : [infos@adminstudio.fr](mailto:infos@adminstudio.fr)

### **Plan de formation**

#### **1er jour : Comprendre et mieux appréhender la technologie MSI.**

- Présentation de Windows Installer : les concepts et la philosophie.
- Les Fondamentaux de Windows Installer. • L'Architecture Windows Installer.
- Pourquoi déployer des applications au format MSI ?
- Les Avantages de Windows Installer.
- Description du service Windows Installer.
- Connaître la Base de données relationnelle Windows Installer.
- Les fonctionnalités de Windows Installer dont l'autoréparation.
- Les Types de fichiers Windows Installer : msi, mst, msm, msp.
- Les Types d'installations : normale, silencieuse, annoncée, administrative. Explorer un fichier MSI existant (approche Microsoft Orca).
- Utiliser un éditeur avancé (approche InstallShield).
- Utilisation de toutes les options en ligne de commande.

#### **2ème jour : Présentation de AdminStudio et Installshield. La création de setups au format MSI.**

- 
- Présentation générale de AdminStudio. L'installation du serveur AdminStudio, des postes clients et de repackaging.
- Les différents outils qui composent AdminStudio.
- La gestion des utilisateurs et des projets dans AdminStudio. La création de setups MSI avec l'éditeur « Installshield ».
- L'approche graphique du module.
- L'approche base de données MSI.
- L'approche script.
- La gestion des « Properties » et des « Merge Modules ».
- Utilisation avancée de scripts VBS dans un fichier MSI. • La compilation, les tests et le débuggage.
- Mise en pratique et exercices.
- Tests sur l'autoréparation des applications installées par un setup MSI.
- Mise en oeuvre des installations normales, silencieuses et annoncées.

#### **3ème Jour : Le repackaging de setups existants au format MSI. La personnalisation des MSI grâce aux transforms. La gestion des mises à jour et patchs.**

- Présentation du « Repackaging ».
- Ses différentes phases et ses prérequis.
- La création d'un bon environnement de repackaging et les pièges à éviter. L'outil indispensable au repackaging : le « Repackager ».
- La préparation d'une capture et la création de modèles.
- Comprendre les listes d'exclusions et en créer.
- Mise en application pratique de la capture de setups.
- Les points épineux lors d'un repackaging et leurs solutions.
- Présentation des Transforms.
- Création d'une transformation.
- Application d'une transformation à une installation.
- Mise en application et exercices. La gestion des upgrades (mises à jour) et des patchs.
- Exercices pratiques.

#### **4ème Jour : Les tests et validations des setups, la gestion des conflits et le déploiement.**

- La création et la gestion du référentiel AdminStudio.
- Importation d'images système et étude d'adhérence aux socles (masters).
- Importation des anciens packages. Les tests unitaires des setups.
- Les tests qualité et la validation des MSI avec l'outil de validation des Packages.
- La certification Microsoft.
- La connexion aux outils de déploiement et les tests de pré-déploiement.
- La détection des conflits applicatifs avec «Conflict Solver».
- Les techniques d'isolation d'applications pour résoudre les conflits.
- Les techniques et méthodes de virtualisation (App-V, Thin-App et Xen-App).
- Questions / Réponses.

#### **5ème Jour (facultatif, applicable dans le cas d'une formation en Intra-Entreprise) : Mise en pratique sur vos packages internes.**

• Travaux dirigés et étude de cas sur des applications propres au client.

• Aide au démarrage dans le contexte client.